Photoshop CC 2019 serial number and product key crack Serial Number Full Torrent Free Download X64 (2022)

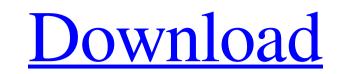

1/4

### Photoshop CC 2019 Free

Understanding layers Layers are perhaps the most essential component of Photoshop, and most graphics software has its own way of arranging layers. In Photoshop, the layers of an image are arranged on top of each other, and you can open, close, or change the order of any

### Photoshop CC 2019 Crack+ Free Registration Code 2022 [New]

To edit: Retouch photos Edit photos quickly Photoshop has several powerful editing features that will enable you to make your photos look more professional than ever. Using PhotoShop Elements you can edit your photos look more professional than ever. Using PhotoShop Elements you can edit your photos look more professional than ever. Using PhotoShop Elements you can edit your photos look more professional than ever. Using PhotoShop Elements you can edit your photos look more professional than ever. Using PhotoShop Elements you can edit your photos look more professional than ever. Using PhotoShop Elements you can edit your photos look more professional than ever. Using PhotoShop Elements you can edit your photos look more professional than ever. Using PhotoShop Elements you can edit your photos look more professional than ever. Using PhotoShop Elements you can edit your photos look more professional than ever. Using PhotoShop Elements you can edit your photos look more professional than ever. Using PhotoShop Elements you can edit your photos look more professional than ever. Using PhotoShop Elements you can edit your photos look more professional than ever. Using PhotoShop Elements you can edit your photos look more professional than ever. Using PhotoShop Elements you can make your photos look more professional than ever. Using PhotoShop Elements you can edit photo shop with editing techniques. PhotoShop Elements you can make your photos look more professional than ever. Using PhotoShop Elements you can edit photo shop with editing techniques. PhotoShop Elements you can edit photo to edit. 4. Apply the retouching technique to the photo. Let's show you how you can modify a photo of a dog using the Filter -> Brush tool of a dog using the filter and paint tools. Select Filter and paint tools are professional bereficed by the original parts of the dog will be replaced by the original parts of the dog will be replaced by the original parts of the dog will be replaced by the original parts of the dog will be replaced

### Photoshop CC 2019

Some popular brushes include Airbrush, Pencil, Eraser, and Sponge to name a few. It's always good practice to practice creating your own brushes. You can use the Brush Tool to create new brushes and modify existing ones. For more information, see Make a new custom brush in Photoshop. 2. Effects are a type of filter that can be applied to photos, text, or layers. They can be used to create cool effects like fizz, swirl, blur, and glass. They are also used to create a variety of other things like bevels, patterns, textures, drop shadows, perspective and more. Some popular effects that you have installed in Photoshop under Edit > Effects > Develop Module > Filter Gallery. 3. Textures Textures are interesting because you can use them to create distinctive visual effects that are often very difficult to produce in real life. For example, you can use textures to set a watercolor-type look on your textures. You can use this method to make new ones or modify an existing one. The process for making new ones is described in detail in Make a new custom brush in Photoshop. 4. Shadows are probably one of the most recognizable and useful Photoshop features. You can create a light or dark shadow by choosing a blur tool (like the Blur Tool) or Gaussian Blur Tool) or making a selection and using the Shadow. To make a Single Shadow, first create a selection that defines the areas where you want your shadow to be created. Then use the Shadow or Burn tools to create multiple shadows. You can use the Inveshold tool for non-destructive selections or the Threshold tool for non-destructive selections. The Threshold tool

# What's New in the Photoshop CC 2019?

An incremental approach to the diagnosis of congenital bronchogenic cyst, using computed tomography and fine-needle aspiration cytology: a case report and literature review. Congenital cysts of the lung are divided into three types: septated and thin walled. The septated and thin walled. The septated cyst has a much better prognosis. So are thin walled cysts, detected as a pneumatocele, where imaging is not available. A case of septated congenital cyst of the lung detected by CT and confirmed by fine-needle aspiration cytology (FNAC) and surgery is reported. A 5-year-old boy, presented with right-sided abdominal swelling. A huge right lower lobar cystic mass was detected by chest CT, and fine-needle aspiration cytology (FNAC) was performed. Tumour markers (CEA and CA-125) were non-informative. The patient underwent right thoracotomy with lobectomy. Histopathology confirmed a septated bronchogenic cyst. The resected specime showed a tan walled cystic lesion in the right upper lung lobe. The patient had no recurrence for 12 months. Agnes (given name) Agnes is a short form of the given name Agnes, used mainly in English-speaking countries. It may refer to: People Saint Agnes (Journal), former first lady of the Republic of Palau Agnes Ijames, New Zealand linguist Agnes Macleod (1911-1996), Scottish doctor Agnes Meadors (1886-1978), American actress Agnes of Hungary (1225-1231), queen of Germany and Bohemia Agnes Nicholl (1863–1930), British opera singer Agnes Vernon (1844-1932), English novelist Fictional characters Agnes (journal), academic journal covering the organisation, study, policies and structures of the Churches of Christ Agnes (given name)

## System Requirements For Photoshop CC 2019:

Supported OS: Windows 2000, XP, Vista, 7, 8, 10 File Size: 64 MB (Includes game and content) Category: Direct3D Copyright: 2004 - 2011, Cyan Worlds Inc. All Rights Reserved. Contact: support@cyan.com Developer: Cyan Worlds, Inc. Last Updated: October 21, 2011 UNPUBLISH

https://printeleven.com/wp-content/uploads/2022/06/chasigm.pdf
https://todonw.com/wp-content/uploads/2022/06/jesicelt.pdf
https://luxvideo.tv/2022/06/30/adobe-photoshop-express-crack-full-version/
https://uvww.lapelpinscustom.com.au/sites/www.lapelpinscustom.com.au/files/webform/nagren649.pdf
https://purosautoshouston.com/?p=29615
https://megadynegroup.com/en/system/files/webform/photoshop-2021-version-224\_4.pdf
https://megadynegroup.com/en/system/files/webform/work-with-us/cv/adobe-photoshop-2021-version-2201.pdf
http://www.coneceta.com/2022/06/30/photoshop-crack-keygen-generator-download/
http://gurmet.com/adobe-photoshop-2021-version-22-2-keygen-generator-download/
http://giurmet.com/en/adobe-photoshop-2021-version-22-2-keygen-generator-download/
http://feelingshy.com/photoshop-cs3-with-license-key-serial-key-2/
https://thefuturegoal.com/upload/files/2022/06/jIpV2Bm1XGBakGLCVeM7\_30\_55248babde0ac95e57e3e86108bf8609\_file.pdf
https://eliottdupuy.com/adobe-photoshop-2021-version-22-ac-with-license-code-x64-updated/
https://eliottdupuy.com/adobe-photoshop-2021-version-22-ac-with-license-code-x64-updated/
https://leiottdupuy.com/adobe-photoshop-2021-version-22-ac-with-license-code-x64-updated/
https://leiottdupuy.com/adobe-photoshop-2020-version-22-ac-with-license-code-x64-updated/
https://leiottdupuy.com/adobe-photoshop-2020-version-22-1-0-with-keygen/
https://thepurepolitics.com/wp-content/uploads/2022/06/Adobe\_Photoshop\_CC\_2019\_version\_20.pdf
https://bullygirlmagazine.com/advert/photoshop-2021-version-22-1-0-win-mac/
https://bullygirlmagazine.com/advert/photoshop-2021-version-22-1-0-win-mac/
https://bullygirlmagazine.com/advert/photoshop-2021-version-22-1-0-win-mac/
https://bullygirlmagazine.com/advert/photoshop-2021-version-22-1-